## Die Speicherbelegung des ATTiny 4313

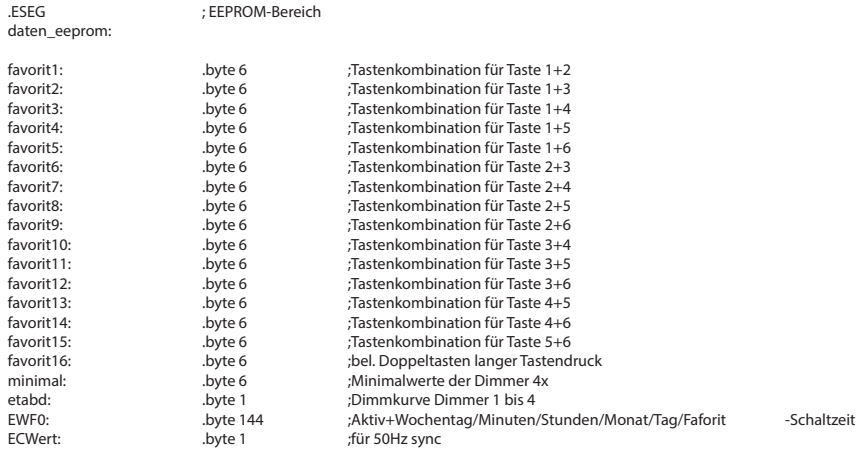

;=========================================================;

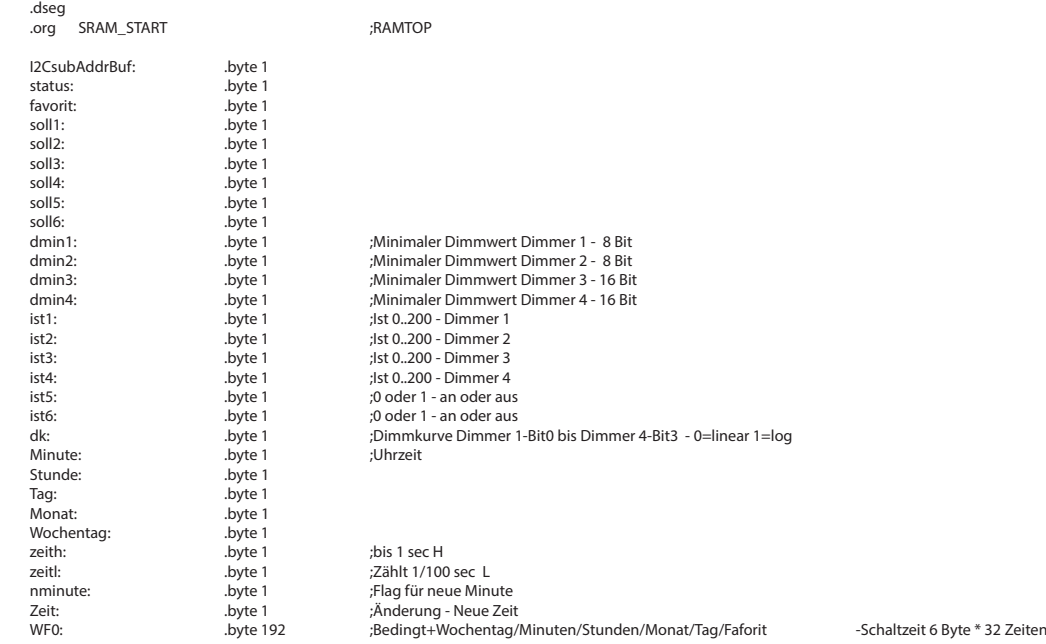

Über den I2C-Bus kann man direkt auf den SRAM-Speicher zugreifen. Hier ein Beispiel, um die Uhr zu stellen:

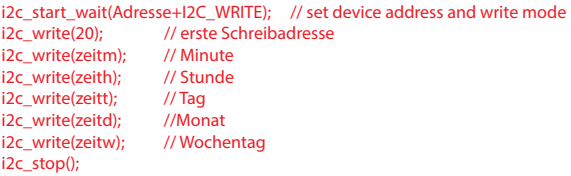

Alle Werte können sowohl gelesen als auch geschrieben werden.

Wird Speicherzelle 6 (ist4) mit einem Wert beschrieben (0 bis 200),

schreibt man zuerst in die Speicherstelle 2 (Favorit) und anschließend

stellt sich sofort die entsprechende Helligkeit ein und läuft dann nach soll4.

Soll ein Favorit gelesen oder gespeichert werden, also die Einstellungen, die durch

Diese Werte werden nur im EEPROM gespeichert und sind somit nicht flüchtig.

eine 4 für Favorit lesen oder eine 5 für Favorit schreiben in die Speicherstelle 1 (Status).

0= kein Favorit

Status:

1

 $29$ 

- 1= Favorit gewählt
- 2= Zentral aus ausgeführt
- 3= Zentral ein ausgeführt
- 4= Favorit lesen
- 5= Favorit speichern 6= Minimalwert speichern
- 7= Favorit anzeigen
- 8= Anweisung ausgeführt
- 9= Werte begrenzt
- 10= Favorit durch Schaltuhr
- 11= Nulldurchgang 50Hz 165
- Dimmekurve setzen:
- 12,13= Dimmer 1 linear LED
- 14,15= Dimmer 2 linear LED 16,17= Dimmer 3 linear LED
- 18,19= Dimmer 4 linear LED
- Schaltzeituhr: Nr. 1-24
- 20= Schaltzeiten lesen
- 21= Schaltzeiten speichern
- 22= Schaltzeiten sortieren

In jedem Schleifendurchgang wird ist mit soll verglichen und um 1/100 geändert, bis die Werte gleich sind (soll= 2x ist). Favorit 0 schaltet alle Lampen aus, und Favorit 16 alle an, durch Drücken von 2 Tasten ca. 1 sec. Favorit 16 ist einstellbar. Somit kann man schnell alle Lampen aus bzw. ein schalten.

das Drücken zweier Tasten gleichzeitig oder durch setzen der soll - Werte 1..6 entstanden sind,

So bewirkt ein Beschreiben der Speicherzelle 6 (soll4) mit dem Wert "80" einen "soften" Dimm verlauf

aus 200 16-Bit werten. Bei sehr kleinen Helligkeiten ist ein leichtes Regeln bei 230V- Lampen zu sehen.

vom Dimmer 4 auf ca. 80% Helligkeit. Der Dimm verlauf kann linear oder logarithmisch sein. Ist der Wert dmin4 auf z.B. 42 gesetzt, weil manche 230V Lampen dann erst anfangen zu leuchten,

werden die Abstufungen von 42 bis 100 in 100 Stufen errechnet. Die Tabelle dafür besteht